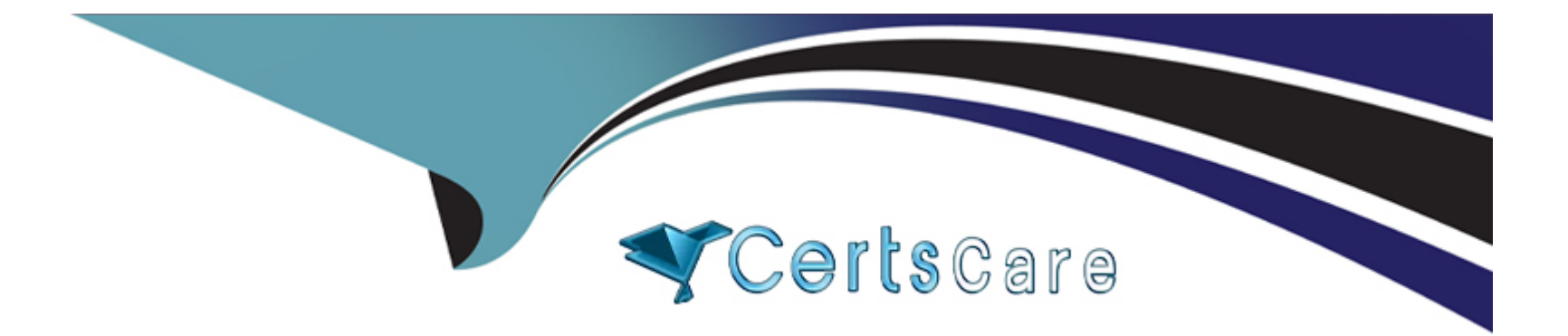

# **Free Questions for MB-310 by certscare**

# **Shared by Ward on 12-12-2023**

# **For More Free Questions and Preparation Resources**

**Check the Links on Last Page**

#### **Question Type: MultipleChoice**

Note: This question is part of a series of questions that present the same scenario. Each question in the series contains a unique solution that might meet the stated goals. Some question sets might have more than one correct solution, while others might not have a correct solution.

After you answer a question in this section, you will NOT be able to return to it. As a result, these questions will not appear in the review screen.

You are managing credit and collections

You need to set up mandatory credit limits for all customer documents

Solution: Select None as the credit type in the Accounts receivable parameters form. Select the Mandatory credit limit check box in the Customers form.

Does the solution meet the goal?

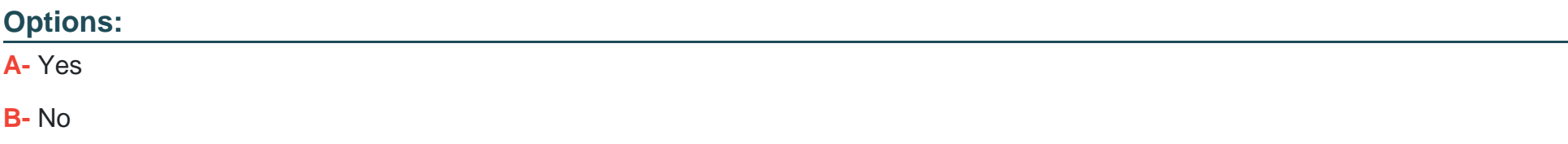

B

# **Question 2**

#### **Question Type: MultipleChoice**

A company uses the credit and collections features of Dynamics 365 Finance to track invoices and incoming payments from customers.

You need to configure the automatic collection task.

Which two options should you configure? Each correct answer presents part of the solution.

NOTE: Each correct selection is worth one point.

### **Options:**

**A-** Quiet days

- **B-** Aging period definitions
- **C-** Process hierarchy
- **D-** Posting profiles

#### **Question Type: MultipleChoice**

Note: This question is part of a series of questions that present the same scenario. Each question in the series contains a unique solution that might meet the stated goals. Some question sets might have more than one correct solution, while others might not have a correct solution.

After you answer a question in this section, you will NOT be able to return to it. As a result, these questions will not appear in the review screen.

You are managing credit and collections.

You need to set up mandatory credit limits for all customer documents.

Solution: Select the Balance + All credit type on the Accounts receivable parameters form.

Select the Mandatory credit limit check box on the Customers form.

Does the solution meet the goal?

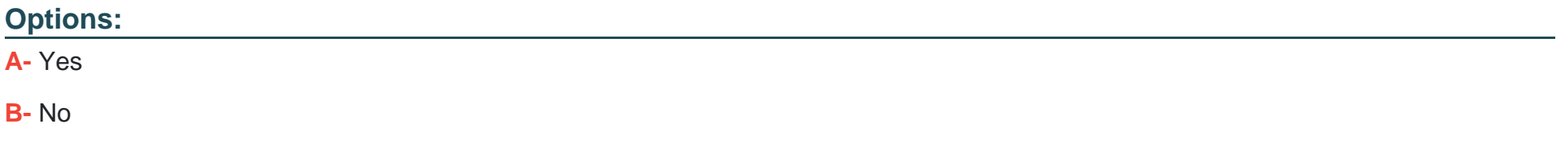

#### **Answer:**

A

# **Question 4**

#### **Question Type: MultipleChoice**

You are contouring Dynamics 365 Finance

Transactions are being approved tor all sales transactions. This configuration results in numerous fraudulent transactions.

The payment prowler requires verification of the following information in order to authorization transaction.

\* account hotter name

\* billing address

\* postal code

You need to configure the system to only approve transactions with a verified address. Which option should you select for credit card authorization?

### **Options:**

**A-** Always accept transaction **B-** Postal code **C-** Account holder **D-** Billing address

# **Answer:**

D

# **Question 5**

### **Question Type: MultipleChoice**

A company configures Dynamics 36S Finance to collect and report sales tax horn customers. The company calculates the sales tax amount needed to pay a vendor for taxable items and expenses.

The company is required by law to accrue and pay use tax. You add a new vendor in an existing, region.

You need to configure the system to accrue use tax for the new vendor.

Which three actions should you take? Each correct answer presents part of the solution.

NOTL Each coned selection is worth one pant.

## **Options:**

- **A-** Create a new tax group for the use tax.
- **B** Create a new tax code for the use tax.
- **C-** Configure the use tax payable for the main account into the ledger posting group.
- **D-** Add a tax code to the tax group with the use tax option set to Yes.
- **E-** Create a new tax authority for the use tax.
- **F-** Add a tax code to the item sales tax group.
- **G-** Create a new settlement period for the use tax.

### **Answer:**

### **Question Type: MultipleChoice**

A company uses Dynamics 36S Finance. The company is based in the United States and sells a product online. The product is shipped to the United States, Canada, and Mexico. The product is sourced from Brazil

Legal entities must be set up for each country/region. One ledger account must be used to track sales tax payable. You need to configure the system to track Use Tax.

Which two parameters should you configure? Each correct answer presents part of the solution.

NOTE: Each correct selection is worth one point.

### **Options:**

- **A-** tax code for each legal entity
- **B-** taxation rule
- **C-** single sales tax code for the United States
- **D-** ledger posting group
- **E-** single sales tax code for Brazil

### **Answer:**

### **Question Type: MultipleChoice**

A company implements basic budgeting functionality in Dynamics 36S Finance.

The company wants to allocate budget register entries for payroll expense amounts to each department based on a predetermined percentage.

You need to configure the allocation.

Which functionality should you use?

### **Options:**

**A-** Budget transfer rule

**B-** Budget control

**C-** Allocation term

**D-** Period allocation key

### **Answer:**

C

To Get Premium Files for MB-310 Visit

[https://www.p2pexams.com/products/mb-31](https://www.p2pexams.com/products/MB-310)0

For More Free Questions Visit [https://www.p2pexams.com/microsoft/pdf/mb-31](https://www.p2pexams.com/microsoft/pdf/mb-310)0